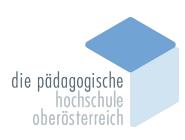

## **Planungsformular Fortbildung PHOÖ 2023/24**

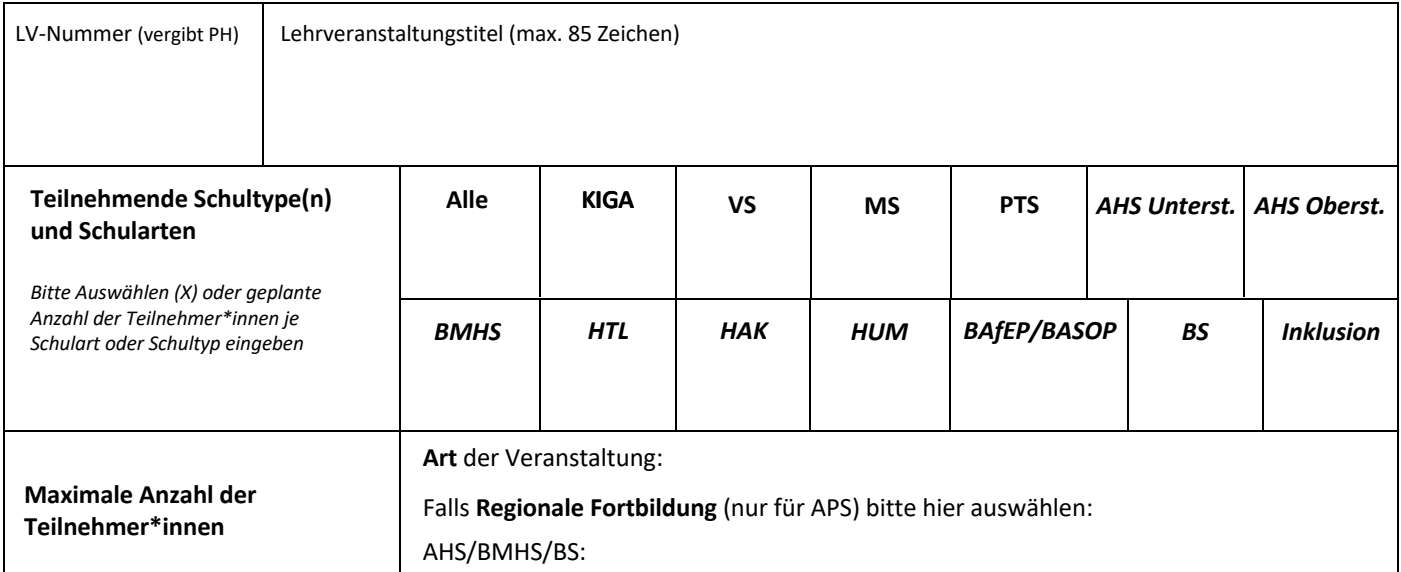

## **Ort und Zeit**

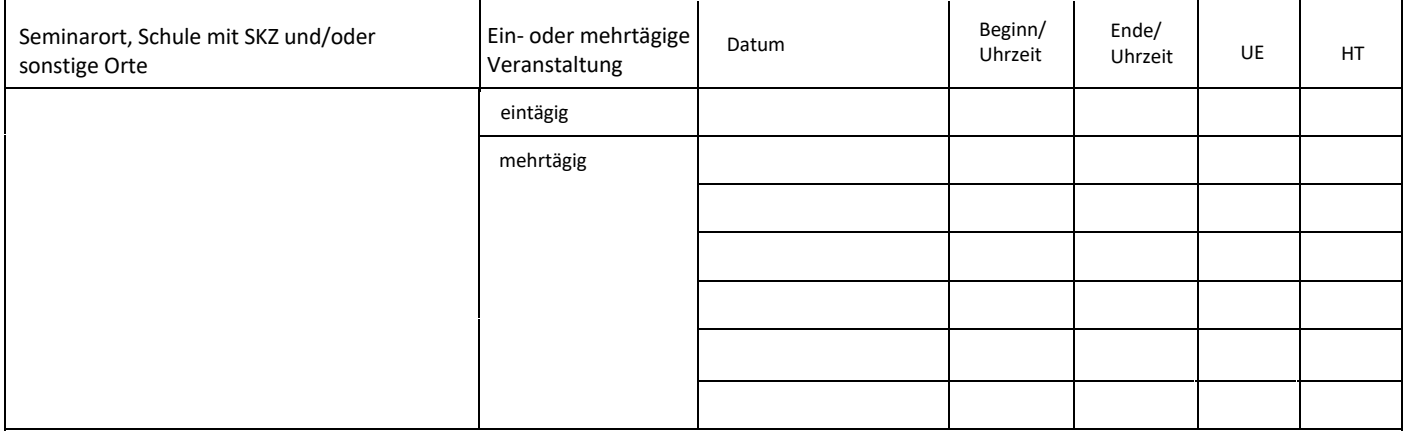

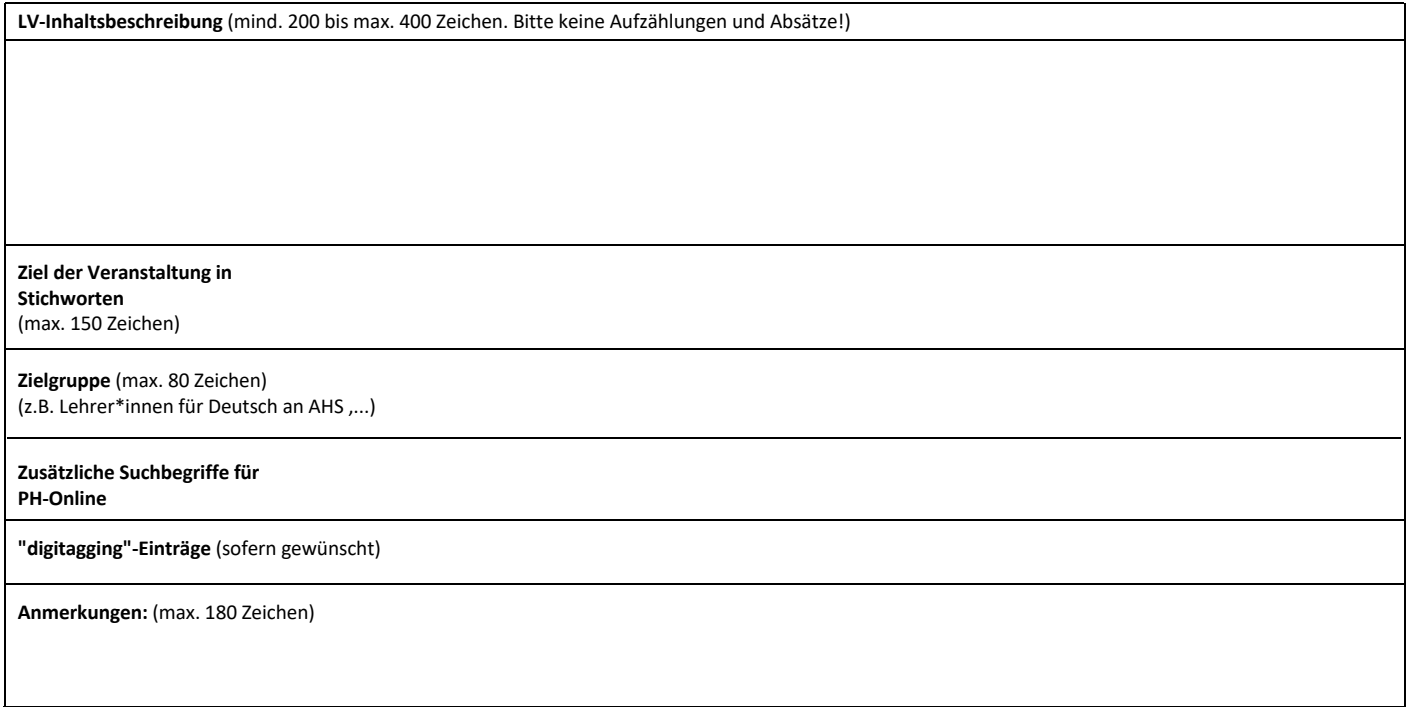

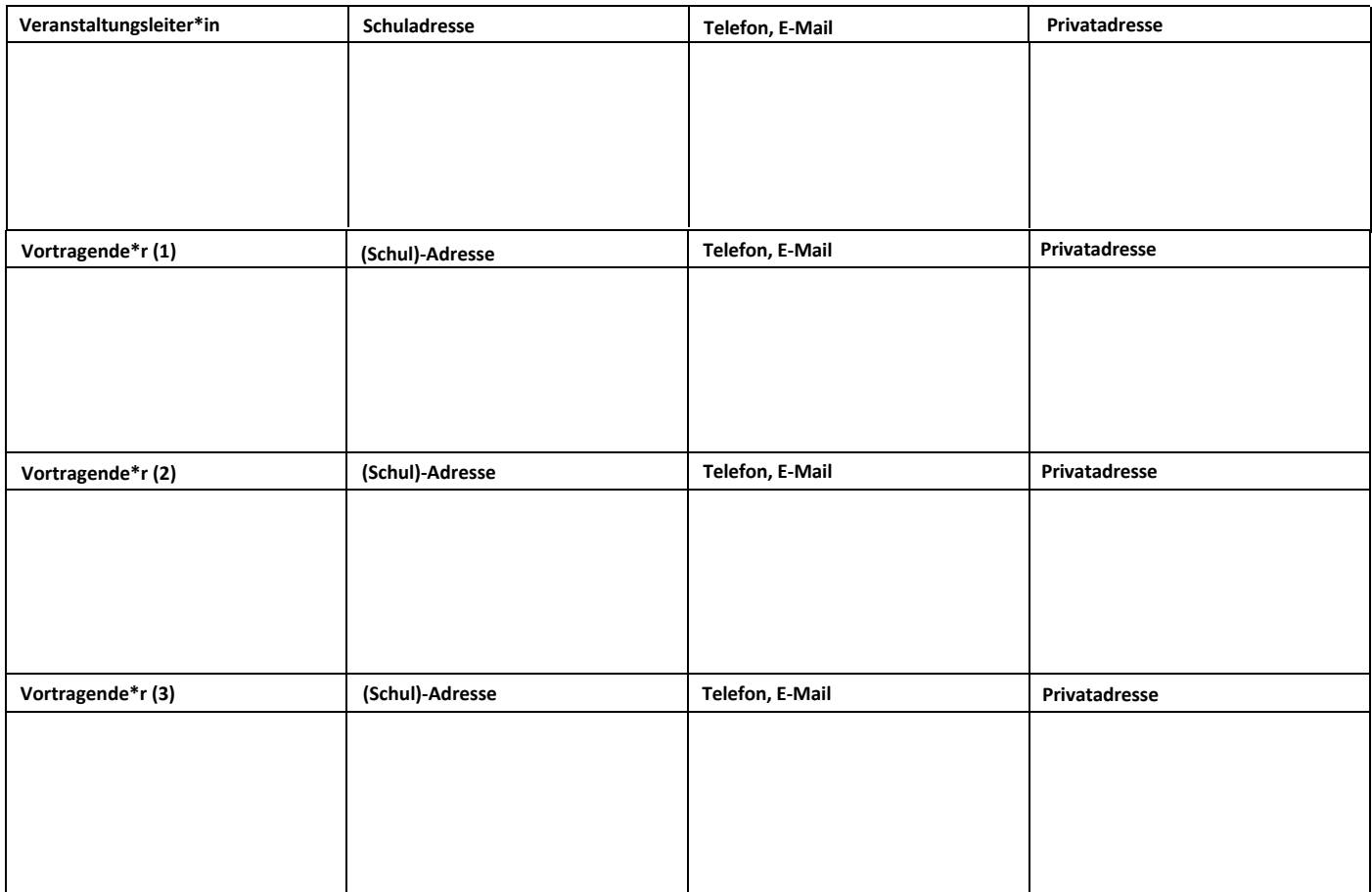

**Anmerkung: Die Daten von Vortragenden und Leiter\*innen, die noch nie an der PHOÖ unterrichtet haben, müssen über ein Datenerhebungsblatt eingereicht werden Datenblatt**

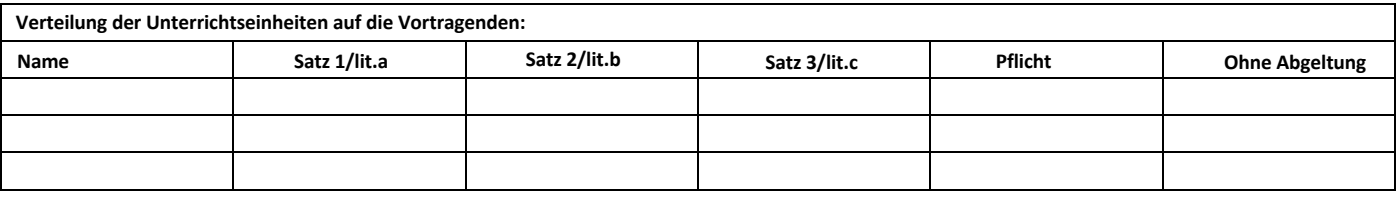

## **Finanzplan/Aufwand: Leitung, Honorar, Reiserechnung**

Für die Honorierung der Veranstaltungsleiter\*innen und Lehrbeauftragten gelten die Bestimmungen des Lehrbeauftragtengesetzes und der Reisegebührenverordnung.

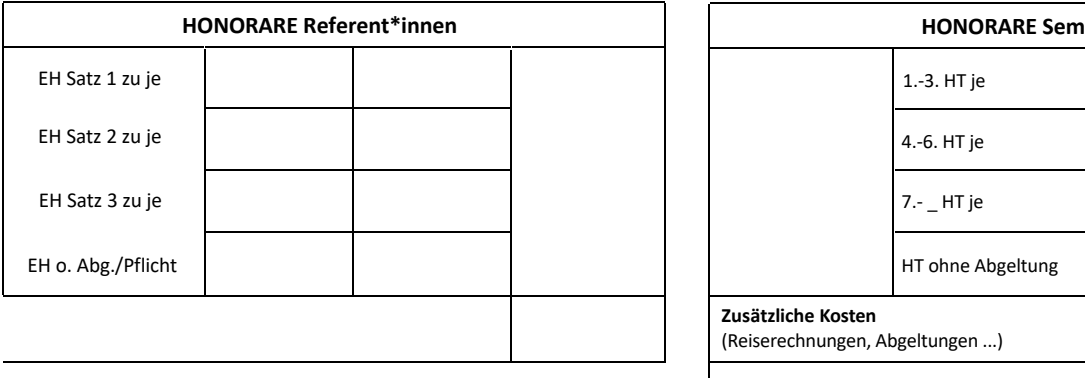

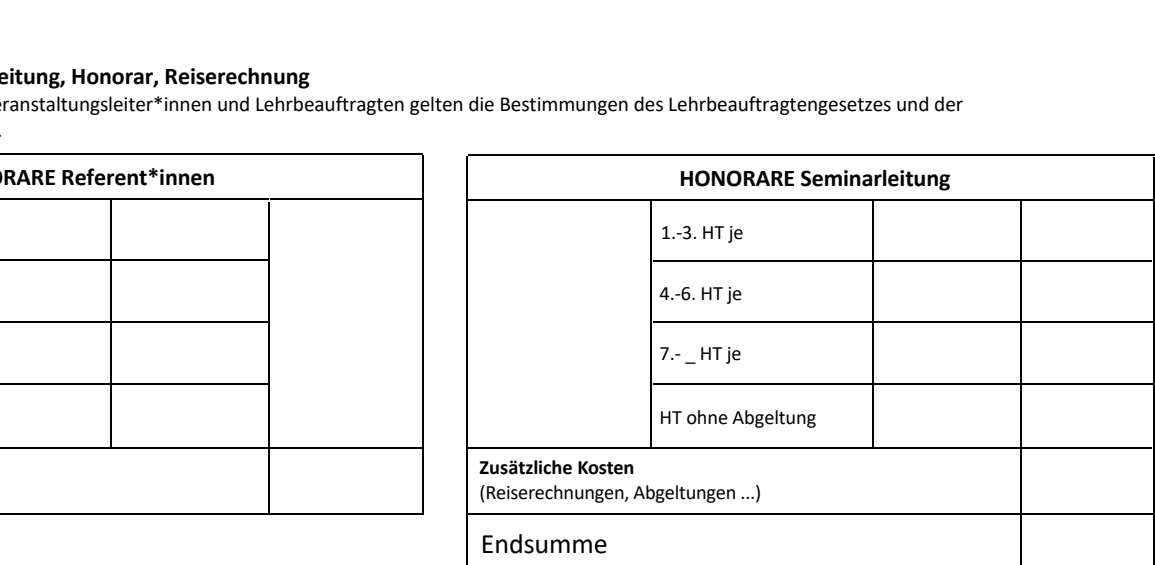

**Achtung**: Firmenrechnungen können nur in Form einer e-Rechnung gelegt werden und erfordern eine Angebotslegung im Vorfeld. Nehmen Sie diesbezüglich bitte Kontakt mit dem Institut auf.

## **Inhaltliche Hauptkategorien, pädagogische überfachliche Inhalte und Ressortschwerpunkt für PH-Online: Wähle aus!**

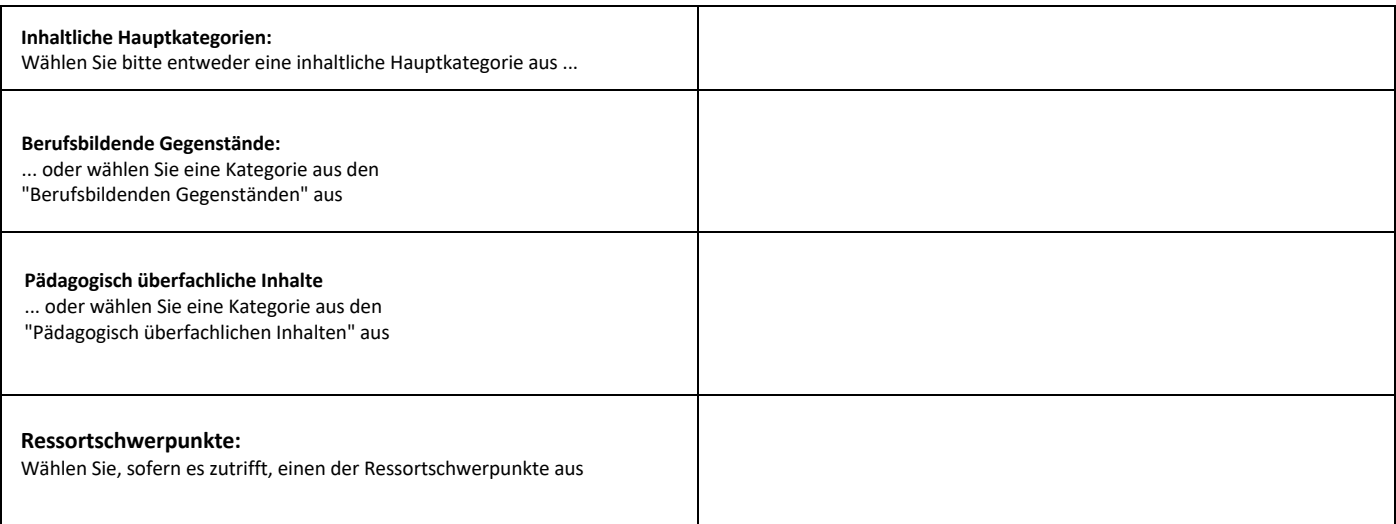

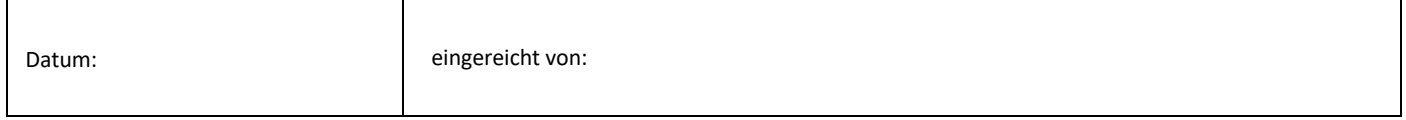

Anmerkungen: